## **Strumenti trasparenti unico insieme di informazioni accessibile a tutti i possibili utenti**

## **Gopher**

## **WWW (Mosaic, Netscape)**

strutturazione ipertestuale delle informazioni (trasparenza della allocazione delle informazioni) <sup>e</sup> uso di interfacce grafiche (semplicità di utilizzo)

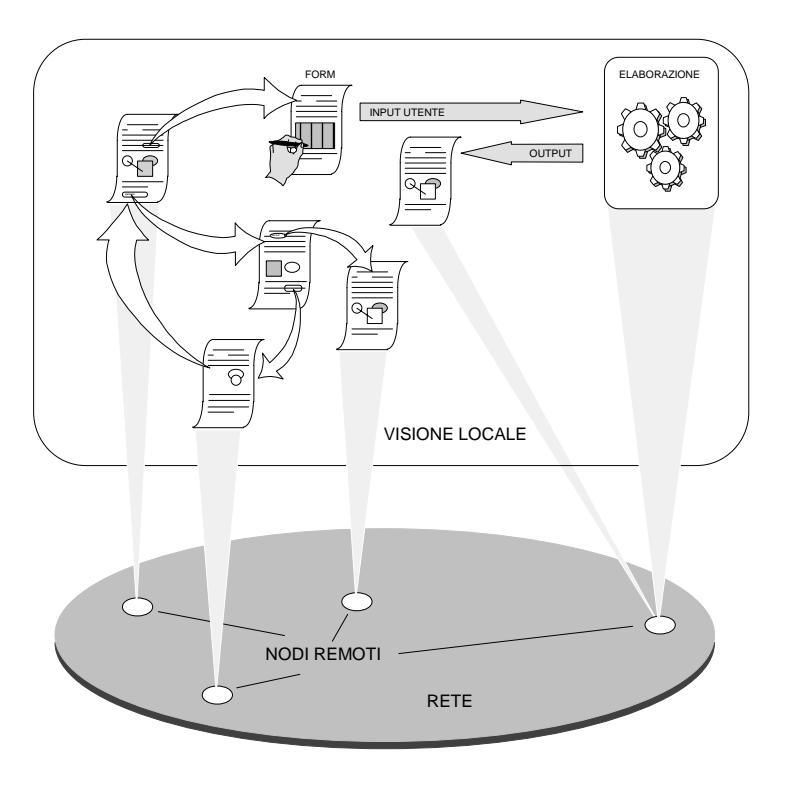

**Primo passo (gopher)** strumenti di visualizzazione a **caratteri** di informazioni

Creazione di un unico direttorio che nasconde le informazioni di allocazione

#### **UNICO indice di informazioni per argomento**

Allargamento della fascia di utenza

### **Secondo passo (WWW)**

trasparenza allocazione (strutturazione ipertestuale) gestione informazioni di tipo diverso (multimediali) **strumenti** <sup>e</sup> **protocolli** con **informazioni multimediali**

- evoluzione della mail e altri tool tradizionali
- informazioni trasparenti <sup>e</sup> multimediali
- protocolli eterogenei

Il secondo approccio ha ampliato ulteriormente la fascia di utenza (in modo esponenziale)

ma introdotto problemi di **banda di occupazione** di risorse di **sicurezza** delle informazioni di **standardizzazione** delle informazioni di **visualizzazione rapida** delle informazioni

### **World Wide Web (WWW)**

### CERN (1989)

*Progetto di integrazione in forma ipertestuale delle risorse esistenti in INTERNET*

## **Scopi**

- Trasparenza accesso <sup>e</sup> allocazione
- Presentazione multimediale
- Interfaccia unica per protocolli diversi (integrazione con gli altri protocolli)
- Modificabilità e condivisione delle informazioni

Ampia scelta di interfacce testuali <sup>e</sup> grafiche Possibilità di estensioni sperimentali del sistema

### **Componenti**

- Browser (presentazione <sup>e</sup> gestione richieste)
- Server (accesso <sup>e</sup> invio informazioni)
- Helper applications (particolari presentazioni)
- Applicazioni CGI (esecuzione remota)

### **Specifiche standard**

- Sistema di nomi universale URI e URL (Uniform Resource Identifier/Location)
- Protocollo HTTP (HyperText Transfer Protocol)
- Linguaggio HTML (HyperText Markup Language)
- Interfaccia CGI (Common Gateway Interface)

### SISTEMA **WWW**

**Cliente** e sua interazione

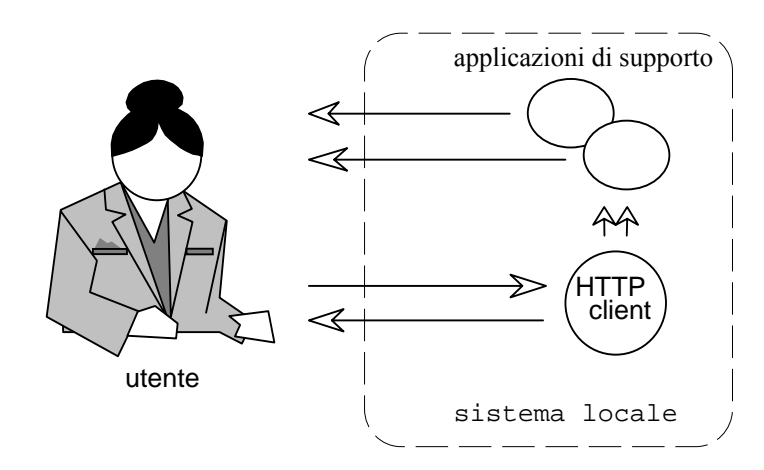

Il Cliente HTTP usa un modo cliente/servitore nei confronti di un server per volta <sup>e</sup> può anche interagire con risorse locali

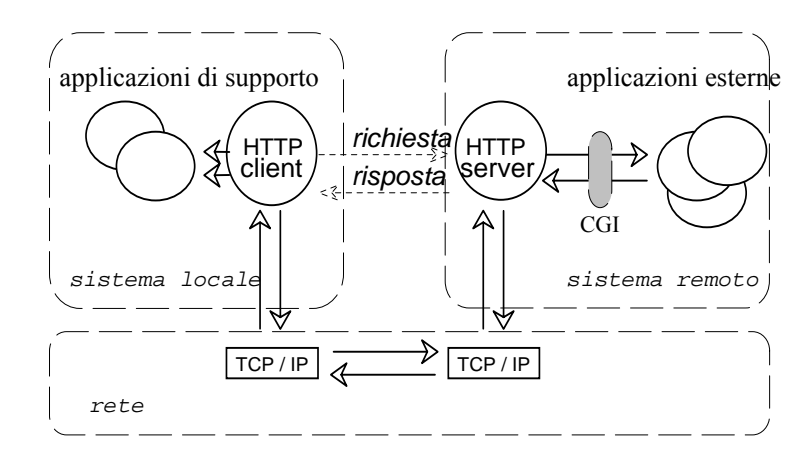

Le interazioni cliente/servitore usano il protocollo TCP creando una connessione per ogni informazione da ritrovare (tipica porta fissa **80**)

### **Implementazione WWW**

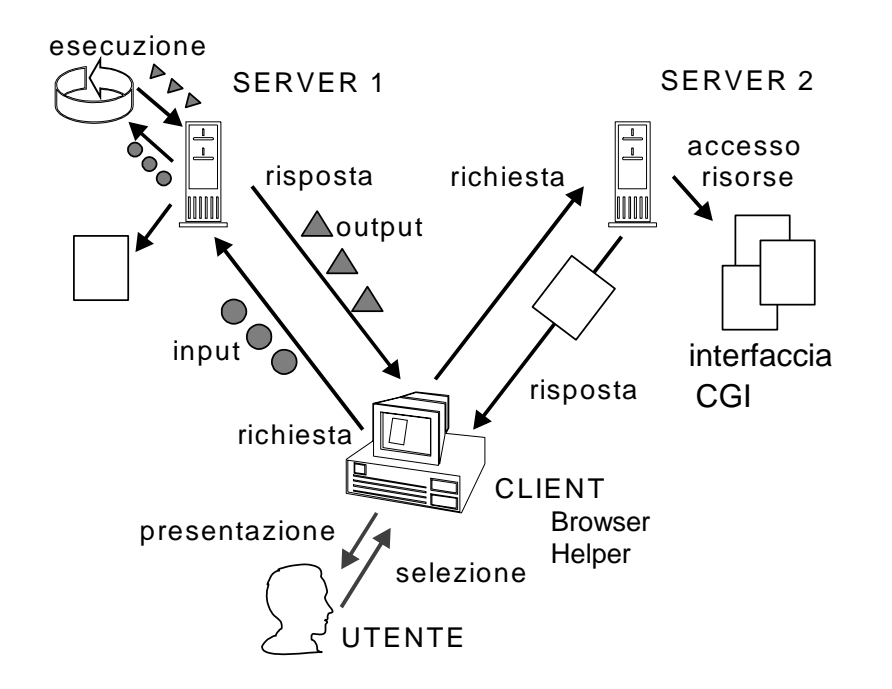

#### **Modello di comunicazione**

client / server

- server parallelo
- server stateless (ma uso di **Common Gateway Interface**)

#### **Funzionalità offerte**

- Accesso ipertestuale <sup>a</sup> risorse informative
- Esecuzione applicazioni remote
	- ◊ invio di input da utente
	- ◊ presentazione output con helper

# **URL U**niform **R**esource **L**ocators

nomi unici per le risorse del sistema specificati dal cliente per determinare il servitore

- **URN** (Uniform Resource Names) <sup>e</sup> servizio di name
- **Uniform Resource Locators (URL):**
- nodo contenente la risorsa (documento <sup>o</sup> dati)
- protocollo di accesso alla risorsa (e.g. http, gopher)
- numero di porta TCP (porta di default del servizio)
- localizzazione della risorsa nel server.

<protocollo>[://<host>][:<porta>][<percorso>]

Sono riconosciuti i servizi internet <sup>e</sup> relativi protocolli => http, gopher, ftp, wais, telnet, news, nntp, <sup>e</sup> mail

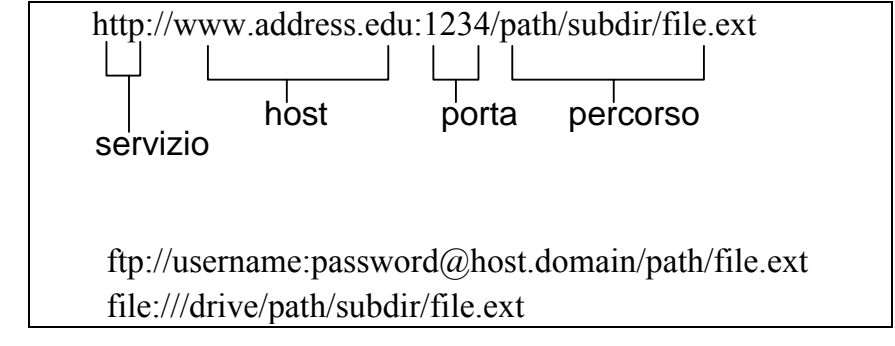

Uso di default per localizzare risorse

Un **URL** può anche determinare un insieme di risorse: ad esempio versioni multilingue tra cui scegliere

## **HTTP H**yper**T**ext **T**ransfer **P**rotocol

protocollo di interfaccia tra cliente <sup>e</sup> servitore Uso di TCP <sup>e</sup> di connessione (porta **80** default)

Caratteristiche HTTP:

- •**request/response**
- •**one-shot connection**
- •**stateless**

**Request/response:** richiesta <sup>e</sup> ricezione di dati.

**One-shot connection:** la connessione TCP è mantenuta per il tempo necessario <sup>a</sup> trasmettere i dati **Stateless:** non mantiene nessuna informazione tra

una richiesta e la successiva

#### in genere:

- •**richiesta** del cliente con **informazioni** per il **server**
- •**risposta** con informazioni dal server

cliente può determinare una forma di scelta (**negoziazione**) sulle informazioni ed i servizi

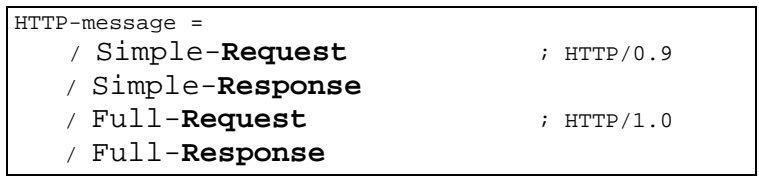

#### **NON** c'è **stato del server**

## **HTTP request/response**

#### Formato del messaggio di **richiesta**:

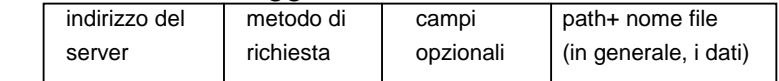

#### **Metodo di richiesta**

- GFT richiesta di leggere una pagina web
- HEAD richiesta di leggere l'header di una pagina web (es. contiene data ultima revisione del documento) (usato nelle tecniche di caching nei client)
- •PUT richiesta di pubblicare una pagina web
- POST append di dati (di solito HTML form)
- DFI FTF rimuove una pagina web

#### **Campi opzionali**:

•

- from: identità dell'utente richiedente (debole forma di autenticazione degli accessi)
- referer: il documento contenente il link che ha portato al documento corrente

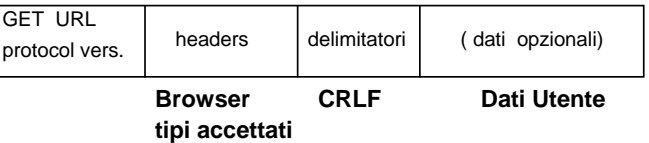

#### Formato del messaggio di **risposta** (CRLF)

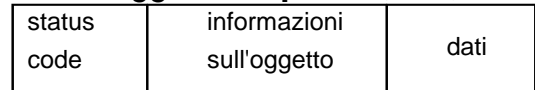

- •**status code:** successo o fallimento (es. file not found)
- • **informazioni sull'oggetto**: data di modifica, tipo di oggetto. Ogni tipo di oggetto (immagine, HTML, audio) attiva una gestione specifica da parte del client

### **HTTP One-shot connection**

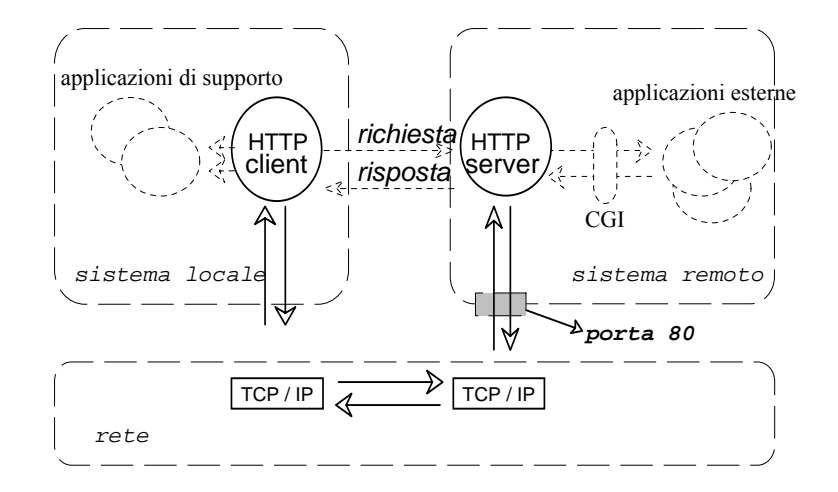

- 1. Il browser (http client) riceve un URL dall'utente
- 2. Il browser richiede al DNS di risolvere il nome della macchina specificata nell'URL
- 3. Il DNS risponde con l'indirizzo IP
- 4. Il browser stabilisce una connessione TCP sulla porta 80 dell'indirizzo IP
- 5. Il browser manda una richiesta con il metodo: GET nome pagina web
- 6. Il server risponde mandando la pagina web richiesta

**Attenzione**: la presenza in una pagina web di altri oggetti (immagini, applets, ecc.) costringe il client ad aprire una **differente connessione** per ognuno degli oggetti necessari.

Il cliente http può eseguire richieste seguendo protocolli differenti (es. ftp)  $\Rightarrow$  porte differenti

# **Codice di stato di risposta**

solite 3 cifre in chiaro

• **1xx: Informational**

risposta di successo parziale temporanea

• **2xx: Success** Il server accetta la richiesta 200 OK (Get) 201 Created 206 Partial Content

#### • **3xx: Redirection**

altre informazioni richieste

301 la informazione mossa definitivamente 302 la informazione mossa temporaneamente 304 la informazione non modificata

#### • **4xx: Client error**

richiesta non soddisfatta per errore del cliente (errore sintattico <sup>o</sup> richiesta non autorizzata)

- 400 Bad Request 401 Unauthorized 402 Payment Required 403 Forbidden 404 Not Found
- **5xx: Server error**

richiesta corretta, ma il server non può soddisfarla (problema del server <sup>o</sup> di applicazioni CGI)

500 Internal Error 501 Extension Header

## **Interazione HTTP**

#### **Request**

**GET** /beta.html HTTP/1.0 Referer: http://www.alpha.com/alpha.html **Connection: Keep-Alive** User-Agent: Mozilla/4.61 **Host:** www.alpha.com:80 **Cookie: name=value** Accept: image/gif, image/jpeg, \*/\* Accept-Encoding: gzip Accept-Language: en Accept-Charset: iso-8859-1,\*,utf-8 **Expires:** ... **If-modified-since:** ...

### **Reply**

HTTP/1.1 **200 OK** Date: Fri, 12 Nov 2001 11:46:53 GMT Server: Apache/1.3.3 (Unix) Last-Modified: Mon, 12 Jul 2000 22:55:23 GMT Accept-Ranges: bytes Content-Length: 34 Content-Type: text/html

Si noti che le cose cominciano ad evolvere per facilitare le operazioni **Keep-alive** la connessione viene mantenuta

**condizioni** richieste condizionali

- **proxy** agenti intermedi che fanno cache
- **cookie** la possibilità di avere stato della interazione è delegata al cliente che mantiene associazioni nome=valore (cookie)

HTTP1.1 RFC2616 (1999), state management RFC2109

## **HTML H**yper **T**ext **M**arkup **L**anguage

**HTML** è un linguaggio di specifica delle informazioni che deriva da SGML (Standard Generalized Markup Language). E' un **markup language** (TeX, RTF)

I linguaggi markup usano dei **tag** definiti **funzionalmente** per caratterizzare il testo incluso.

### **tag HTML**

testo di tipo header 1: <H1>testo</H1> testo in grassetto: <STRONG>testo</STRONG> oppure <B>testo</B>

link: <A HREF <sup>=</sup> "destinazione"> descrizione </A>

immagini: <IMG SRC <sup>=</sup> "myimage.gif">

#### applet Java: <APPLET CODE="Hello.class" WIDTH=100 HEIGHT=80>

HTML **molto semplice** per non complicare il cliente Visualizzazione dipendente dal browser

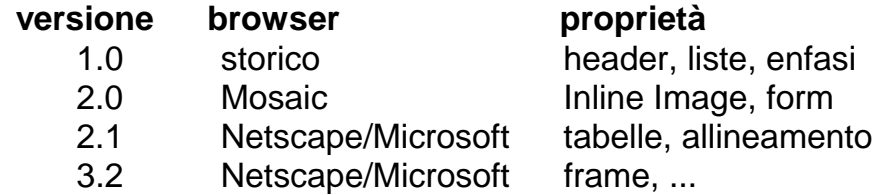

### **Esempio pagina HTML (codice)**

<sup>&</sup>lt;**head**<sup>&</sup>gt; <sup>&</sup>lt;**title**>Getting Started</title> <sup>&</sup>lt;**/head**<sup>&</sup>gt;

#### <sup>&</sup>lt;**body**<sup>&</sup>gt;

```
<h1> Getting Started <img src=../images/Start.gif
height=40 width=40 align=top>
</h1>
<sub>0</sub></sub>
<h3><em>by Kathy Walrath and Mary
Campione</em></h3>
<sub>0</sub></sub>
The lessons in this trail show you the simplest
possible Java programs and tell you how to compile
and run them. They then go on to explain the
programs, giving you the background knowledge you
need to understand how they work.
< p >...........
<p align=center>
<center>
<applet code=Animator.class codebase="../example"
width=55 height=68>
        <param name=endimage value=10>
        <param name=pauses value="2500|100">
</applet>
</center>
\langle/p>
<hr>
<strong>Before you go on:</strong> If you don't
own a Java development environment, you might want
to download the
```
<sup>&</sup>lt;**<sup>a</sup> href="http://java.sun.com/products/jdk"**<sup>&</sup>gt; Java Development Kit (JDK)</a>. The JDK provides <sup>a</sup> compiler you can use to compile all kinds of Java programs. It also provides an interpreter you can use to run Java applications. To run Java applets, you can .............

## **Esempio pagina HTML (visualizzazione)**

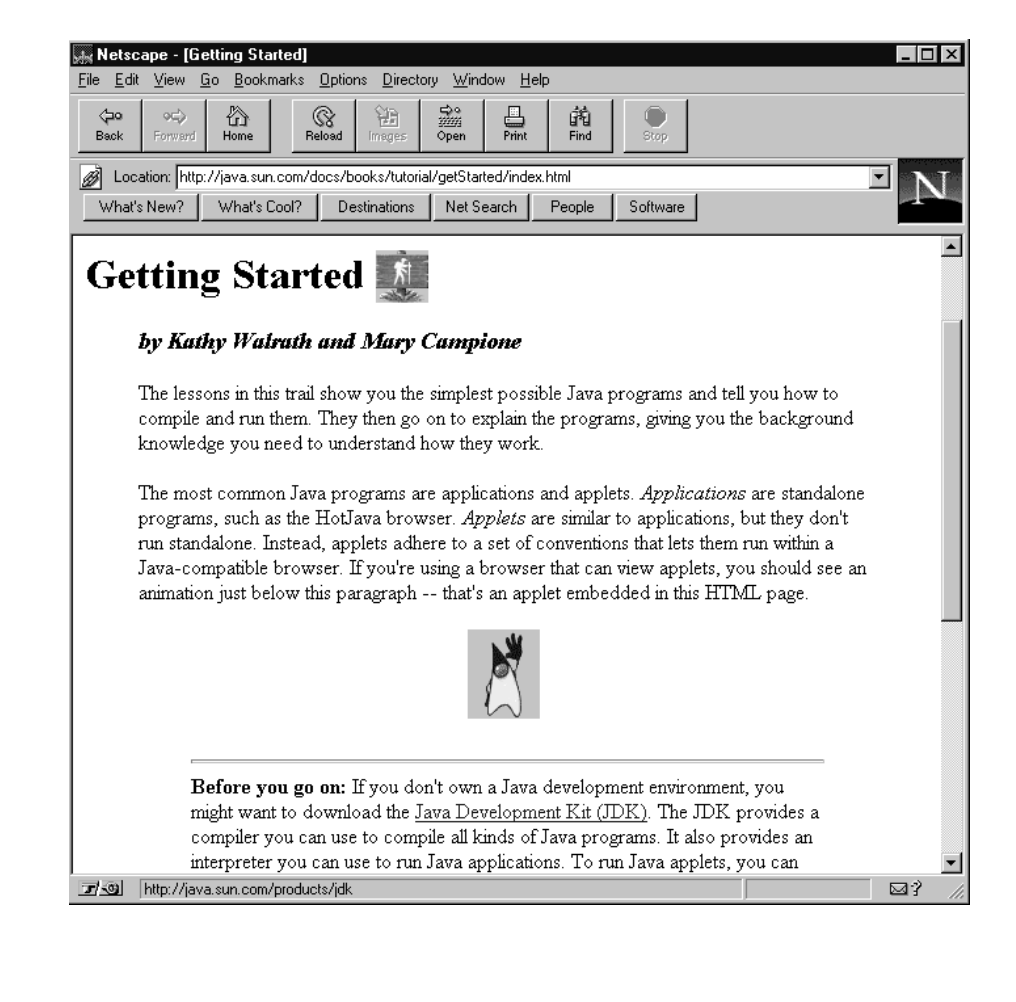

## **Programmazione client/server in WWW**

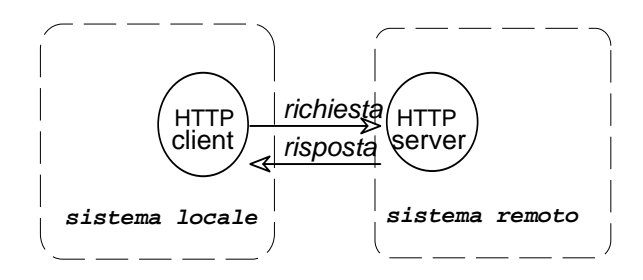

Possibilità di avere *risposta* con informazioni dinamiche

Che tipo di elaborazione delle informazioni e **dove** viene eseguita

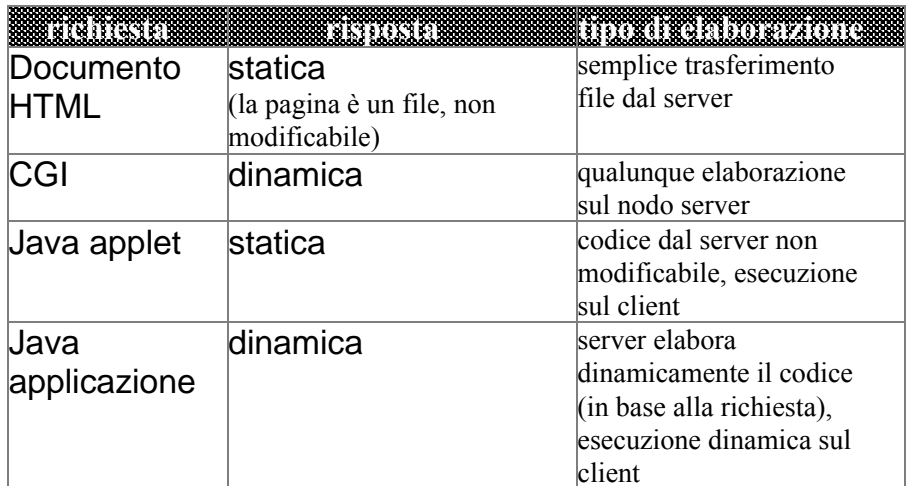

## **Modelli di Programmazione <sup>e</sup> mobilità**

Dimensioni di classificazione del modello Client/Server:

- trasferimento del **Codice**
- trasferimento dei **Dati**
- trasferimento della **E**xecution **U**nit (lo stato di esecuzione di un processo, senza ripartire dall'inizio)

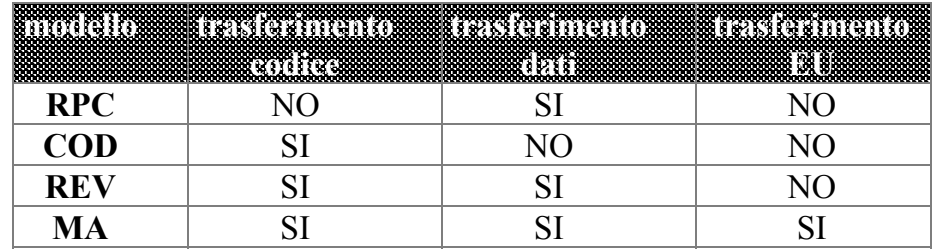

RPC: Remote Procedure Call

COD: Code On Demand (Applets java)

REV: Remote Evaluation (remote execution UNIX)

MA: Mobile Agents

Mobilità **strong** e mobilità **weak**

## **Common Gateway Interface (CGI)**

CGI --> **standard per la interazione** con le **risorse del server** aldifuori del Web

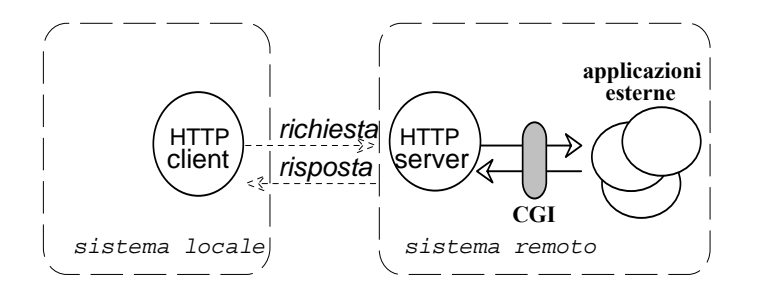

**CGI** è uno **standard** per la interfaccia con applicazioni esterne (residenti sulla macchina server)

CGI fornisce all'utente la capacità di eseguire una applicazione sulla macchina server remota

Uso di un direttorio specifico per contenere i programmi **/cgi-bin/**

URL da eseguire del programma **http://host/cgi-bin/program**

Strumento tipicamente **non interattivo Collo di bottiglia**

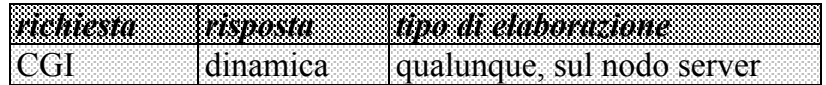

# **Programmazione CGI**

Una applicazione CGI permette agli utenti di eseguire una applicazione sul nodo dove risiede il server www.

Applicazioni CGI possono essere scritte in:

- · C/C++
- · Fortran
- · PERL
- · TCL
- · Any Unix shell
- · Visual Basic
- · AppleScript

normale attivazione di programma Unix, modello **filtro** con variabili di ambiente predefinite

Devono rispettare l'interfaccia CGI con il server

Interfaccia tra **server Web** <sup>e</sup> la applicazione **CGI**

- · **variabili di ambiente**
- · **linea di comando**
- · **standard input**
- · **standard output**

#### **Variabili d'ambiente**

utilizzate dal server per dare informazioni alla CGI: SERVER\_NAME, SERVER\_PORT,

nome nodo server o suo indirizzo

SERVER\_SOFTWARE,

nome e versione del server HTTP PATH\_NAME,

cammino per il programma CGI GATEWAY\_INTERFACE,

versione interfaccia CGI cui il server aderisce REQUEST\_METHOD,

metodo invocato nella richiesta GET/POST QUERY\_STRING,

parametri passati nella GET REMOTE\_HOST, REMOTE\_ADDR, AUTH\_TYPE, REMOTE\_USER, CONTENT\_TYPE, CONTENT\_LENGTH,

#### **Linea di comando**

richieste di tipo ISINDEX, per ricerche di testo nei documenti

Le parole da ricercare sono inserite dal server sulla linea di comando della applicazione CGI (compatibilità)

#### **Standard input**

il server ridirige sull'ingresso della applicazione CGI i dati ricevuti dal client.

numero di byte variabile d'ambiente CONTENT\_LENGTH tipo dei dati MIME nella CONTENT\_TYPE

#### **Standard output**

l'applicazione CGI manda il risultato elaborato sullo standard output al server, che prepara i dati (HTML) <sup>e</sup> li spedisce al client

## **Client HTTP** → **server HTTP** <sup>→</sup> **CGI**

Tipicamente, uso di **form**

<TITLE>Esempio di Form </TITLE> <H1>Esempio di Form </H1>

<FORM METHOD="POST" ACTION="http://wwwlia.deis.unibo.it/cgi-bin/post-query">

Inserisci del testo: <INPUT NAME="entry">

<sup>e</sup> premi per invio: <INPUT TYPE="submit" VALUE="Invio"> </FORM>

Visualizzazione **form**

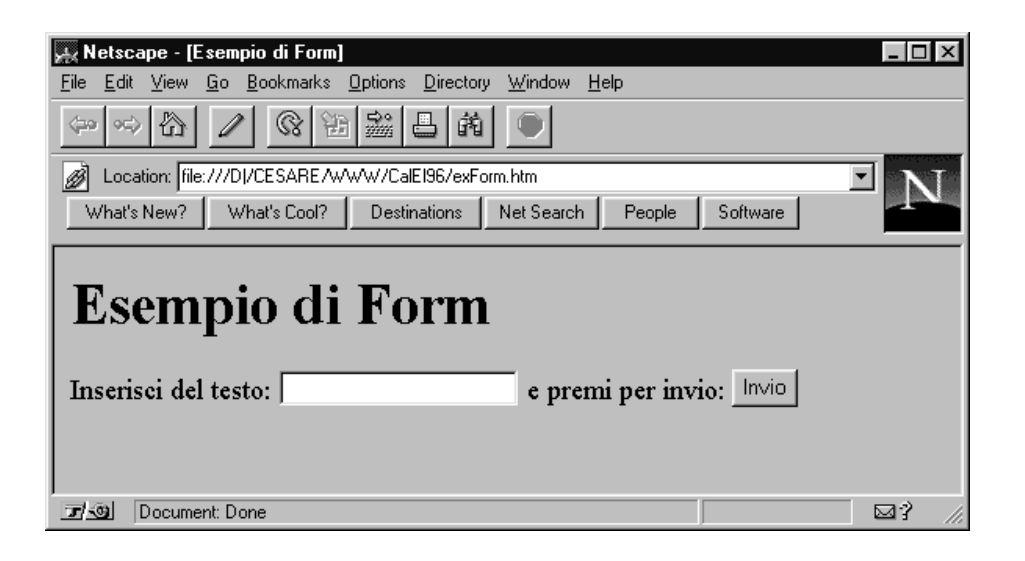

### **Client HTTP** <sup>→</sup> **server HTTP** <sup>→</sup> **CGI**

#### Attributi del **form tag**

<TITLE>Esempio di Form </TITLE> <H1>Esempio di Form </H1>

<FORM **METHOD**="**POST**" **ACTION**="http://wwwlia.deis.unibo.it/cgi-bin/post-query">

Inserisci del testo: <INPUT NAME="entry">

<sup>e</sup> premi per invio: <INPUT TYPE="submit" VALUE="Invio">  $\langle$  FORM $>$ 

Dove:

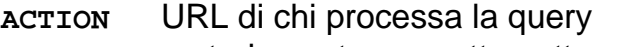

- **METHOD** metodo usato per sottomettere il form:
	- **POST** il form con i dati è spedito come data body (metodo consigliato)
	- **GET** il form con i dati è spedito attaccato all'URL

(action?name=value&name=value)

#### **caso GET**

http://www-lia.deis.unibo.it /cgi-bin/get-query?**entry=testo**

#### **caso POST**

http://www-lia.deis.unibo.it /cgi-bin/post-query

<sup>e</sup> come data body:

**entry=testo**

### **server HTTP** <sup>→</sup> **CGI**

**la CGI deve decodificare i dati in arrivo** arrivati con **POST <sup>o</sup> GET**

- gli spazi ("") sono rimpiazzati da "+"
- gli elementi del form sono coppie chiave valore tipo nome=antonio
- ogni coppia è separata da &
- caratteri non numerici sono introdotti oda un carattrere di escape "!"-> %21

#### **caso GET**

leggiamo i dati come stringhe dall'environment var -> QUERY\_STRING

**caso POST** leggiamo i dati dallo standard input

#### **I passi della CGI**

- **decodificare i parametri**
- **eseguire il programma**
- **riportare il risultato al Web server usando lo standard output (pagina HTML <sup>o</sup> statica <sup>o</sup> dinamicamente costruita)**

### **Applicazione CGI** <sup>→</sup> **server HTTP**

Applicazione CGI usa **standard output** per mandare al server i dati **I dati devono essere preceduti da un header**

Tipi di dati forniti:

· **full document** con il corrispondente **MIME** type (text/html, text/plain per testo ASCII, etc.)

Esempio: per spedire una pagina HTML

Content-type: text/html

<HTML><HEAD> <TITLE>output di HTML da script CGI</TITLE> </HEAD><BODY> <H1>titolo</H1> semplice <STRONG>prova</STRONG> </BODY></HTML>

· **reference** a un altro documento Esempio: riferisco un documento gopher

Content-type: text/html Location: gopher://httprules.foobar.org/0

<HTML><HEAD> <TITLE <sup>&</sup>gt; Sorry ... it moved </TITLE>  $<$ /HEAD> $<$ BODY> <H1>go to gopher </H1> Now available at <A HREF="gopher://httprules.foobar.org/0"> new location</A> of gopher server. </BODY></HTML>

### **Applicazione CGI**

**Esempio**: generazione della pagina di risposta (caso full document)

```
#include <stdio.h>
...............
```
...

}

}

```
main(int argc, char *argv[]) {
  int cl;
```

```
generazione di un full document in risposta
  printf("Content-type: text/html");
```

```
cl = atoi(getenv("CONTENT_LENGTH"));
```

```
for(x=0;cl && (!feof(stdin));x++) {
  ...
```
elaborazione dell'input (stdin)

```
printf("<H1>Query Results</H1>");
```

```
printf("You submitted ...");
```

```
for(x=0; x \leq m; x++)printf("...........", ... , ....);
```
### **Ambiente Complessivo di Esecuzione**

I sistemi Web cominciano a delineare un nuovo modello di operazione **cliente intermedi** (**proxy, cache**) **servitore** con accesso alle **risorse** del servitore

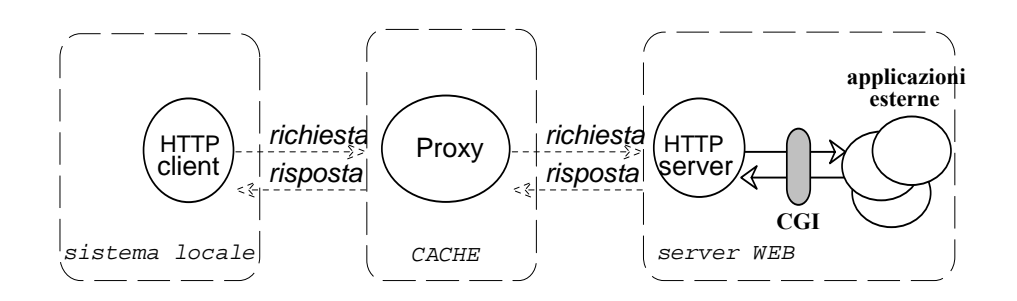

Integrazione con **risorse di calcolo accedute via server**

### **Sistemi <sup>a</sup> diversi livelli (multitier)**

in cui la elaborazione risultante viene fornita in modo legacy (**Web compatibile**) ma ottenuta tramite la interazione di molte entità in gioco

Il sistema comincia ad avere **stato** e a diventare il punto di accesso ad una **infrastruttura**

# **INTERNET: PRINCIPALI PROBLEMI**

### **Problema del traffico**

alcuni formati di informazioni possono richiedere un **eccesso di banda** necessità di adeguare le infrastrutture

### **Problema della sicurezza**

la trasparenza richiede la integrazione con i sistemi locali di esecuzione/visualizzazione: intrusioni o virus da controllare

riservatezza delle transazioni e autenticazione clienti

### **Problema della visualizzazione**

alcuni formati richiedono una lunga visualizzazione: tempi di accesso molto rallentati

sfruttare la possibile concorrenza/asincronismo

### **Uso di clienti con strategie adatte <sup>a</sup>**

abbreviare il **tempo di risposta** favorire il **browsing** delle informazioni (**web navigation <sup>e</sup> ricerche mediante robot, spider, worm,** ecc.)

## **evoluzione dei protocolli**

per garantire una apertura alle esigenze man mano determinate

## **La ricerca di informazioni sul WEB**

Web come ipertesto (grafo) con milioni di nodi  $\rightarrow$ problema di reperire le informazioni attraverso i link

Esistono **indici del web** (detti anche cataloghi <sup>o</sup> directories), realizzati per facilitare la ricerca di informazioni su Internet

Organizzazione **indici**:

- · alfabetica
- per argomento (gerarchici)
- · per area geografica (gerarchici)
- · con possibilità di ricerca (parole chiave)

Gli indici sono costruiti utilizzando dei programmi che esplorano i site web presenti in rete.

Programmi più diffusi:

- · **search engine**
- · **spider**
- · **crawler**
- · **worm**
- · **knowbots** (**know**ledge ro**bots**)

#### Esempio:

AltaVista (http://altavista.digital.com) Web index:

- · 30 milioni pagine da 275,600 servers
- · 4 milioni articoli da 14,000 Usenet news groups.
- E' acceduto più di 21 milioni di volte al giorno (dati di Ottobre 96)

# **I motori di ricerca**

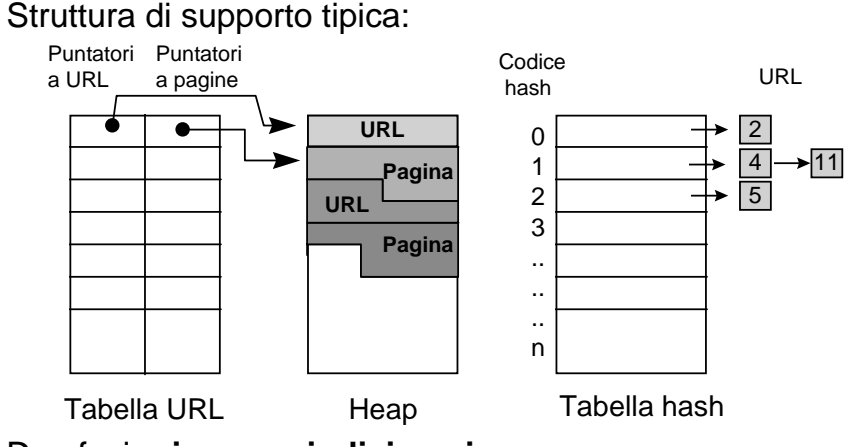

Due fasi: **ricerca** e **indicizzazione**

Passi della **ricerca** (algoritmi **breadth-first**, **depth-first**):

- · prelevare un URL
- · eseguire hash URL
- · Se hash URL è in Tabella hash allora STOP altrimenti
	- · aggiungere hash URL in Tabella hash
	- aggiungere Puntatori <sup>a</sup> URL <sup>e</sup> <sup>a</sup> pagina in Tabella
	- aggiungere URL <sup>e</sup> Pagina (o titolo) in Heap
	- · ripetere tutti i passi per ogni link della pagina

#### **Problemi:**

- **dimensioni** del grafo web
- **punto di partenza** della ricerca
- **peso** dei link (anche autorità <sup>e</sup> centralità)
- tipo di ricerca: **depth-first** → stack overflow **breadth-first →** dimensioni heap
- come trattare i link presenti nelle **active map** (CGI)
- **URL obsoleti** <sup>e</sup> **macchine non** raggiungibili

## **I motori di ricerca**

#### Fase di **indicizzazione**

La procedura di indexing estrae le parole chiave da ogni pagina (o titolo) web memorizzati nell'heap nella fase di ricerca (sintesi delle pagine)

#### Per trovare le **parole chiave**:

- · si scartano le parole poco significative (articoli, etc.)
- · si scelgono parole che nella pagina hanno la frequenza maggiore (es. Lycos)

Per ogni parola ottenuta si memorizza in una tabella la parola <sup>e</sup> l'URL che la contiene.

Alla fine della indicizzazione si ordina la tabella sulle parole <sup>e</sup> si salva su file che verrà consultato per le ricerche da parte degli utenti

#### **problemi:**

- titoli pagine spesso poco significativi
- analisi intere pagine costosa
- pagine solo video <sup>o</sup> audio, oppure active map

#### **Ricerche <sup>e</sup> indicizzazioni cooperative**

Harvest è un motore di ricerca che richiede a tutti i server www di eseguire una applicazione per indicizzare localmente la macchina

Un motore centrale raccoglie tutti i risultati

Problema della sicurezza

### **I meta-searcher**

Effettuano la ricerca delle informazioni su più indici del web contemporanemente.

> Un meta-searcher invia la stessa query contemporaneamente <sup>a</sup> più indici del web e NON contiene un database

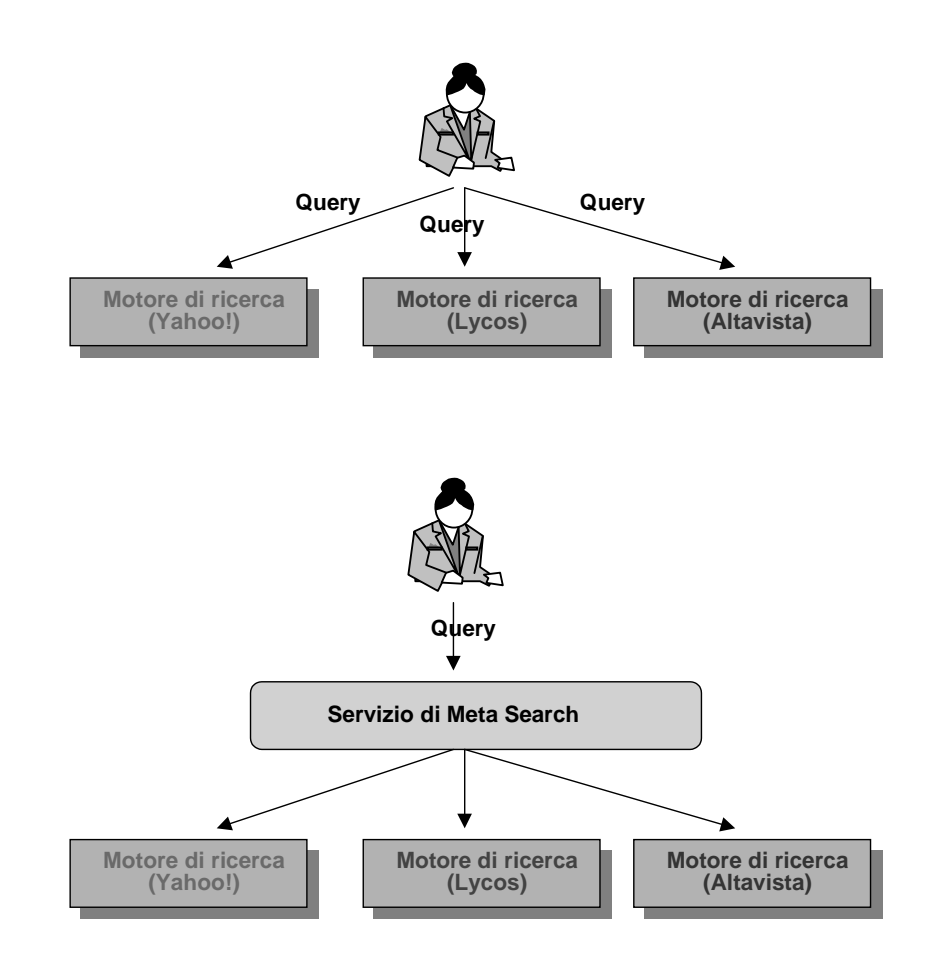

## **Dati recenti su Web**

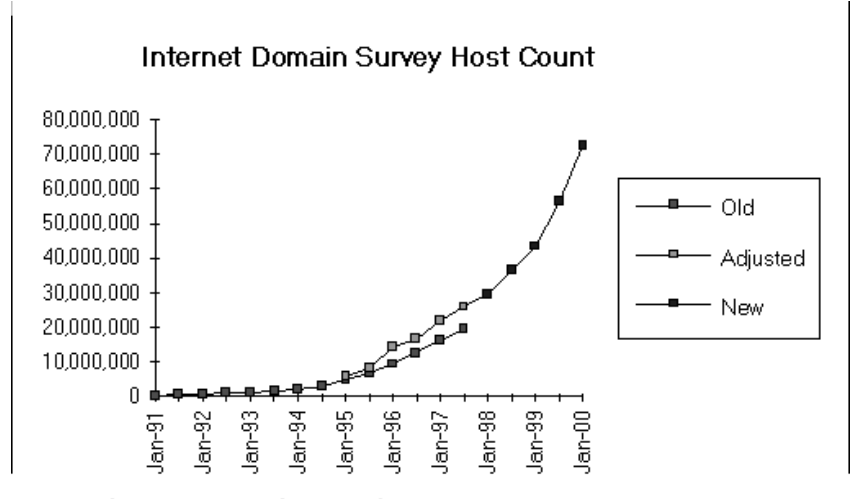

Source: Internet Software Consortium (www.isc.org)

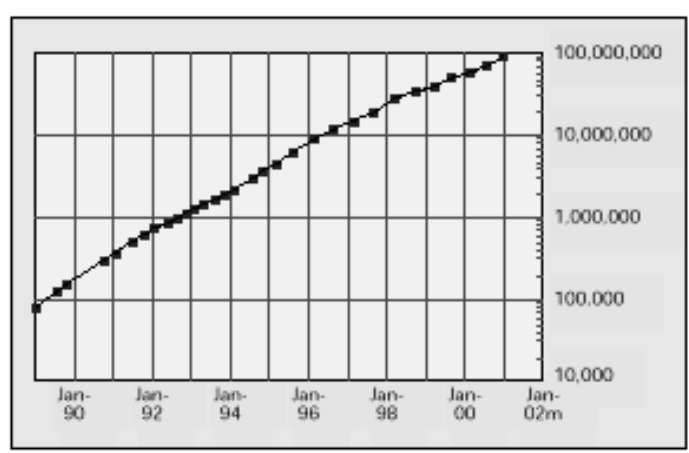

Figure 1. Overall trends in Internet hosts